# **Visualizando o #VemPraRua nos protestos de 2015 e 2016<sup>1</sup>**

Tasso Gasparini de Souza<sup>2</sup> Fábio Gomes Goveia<sup>3</sup> Andrei Carlos Bastos<sup>4</sup> Johanna Inácia Honorato<sup>5</sup> Veronica A. Ribeiro Haacke<sup>6</sup> Willian Lopes<sup>7</sup> Universidade Federal do Espírito Santo, ES

# **RESUMO**

Numa época de grande fluxo de criação e compartilhamento de imagens em sites de redes sociais, o presente artigo pretende analisar as imagens publicadas no Instagram durante os protestos ocorridos no Brasil em março de 2015 e em março de 2016. O objetivo é explorar diferentes formas de visualizações de grandes volumes de imagens, e procurar investigar o imaginário imagético das manifestações recentes e do momento político brasileiro na internet.

**PALAVRAS-CHAVE:** Big Data; Imagem; Cibercultura; Protesto; Instagram.

# **Introdução**

<u>.</u>

Nos últimos anos, os sites de redes sociais tem assumido um papel cada vez mais presente na vida das pessoas. Com a popularização de dispositivos tecnológicos como computadores e *smartphones*, a todo instante são criados e compartilhados diversos tipos de conteúdos, como fotos, vídeos e textos. Segundo um relatório<sup>8</sup> lançado em 2015 pela *International Telecommunications Union*, 3,2 bilhões de pessoas utilizam a internet no mundo todo. Em meio a esse contexto de constante produção e fluxo midiático, campos de estudo como o Big Data podem ser uma valiosa alternativa metodológica na visualização, mapeamento e análise das relações entre indivíduos e os acontecimentos sociais em curso.

<sup>1</sup> Trabalho apresentado no IJ 5 – "Rádio, TV e Internet" do XVII Congresso de Ciências da Comunicação na Região Sul realizado de 26 a 28 de maio de 2016.

<sup>2</sup> Autor do trabalho. Estudante de Graduação do Curso de Jornalismo da Ufes e pesquisador do Laboratório de Estudos sobre Imagem e Cibercultura (Labic), email: tassogasparini@gmail.com

<sup>3</sup> Orientador do trabalho. Professor Doutor do Curso de Comunicação Social da Ufes e coordenador do Laboratório de Estudos sobre Imagem e Cibercultura (Labic), email: fabiogv@gmail.com

<sup>4</sup> Estudante de Graduação no 7º semestre do curso de Engenharia Elétrica da Ufes e pesquisador e desenvolvedor no Laboratório de Estudos sobre Imagem e Cibercultura (Labic), email: andreibastos@outlook.com

<sup>5</sup> Estudante de Graduação do Curso de Jornalismo da Ufes e pesquisadora do Laboratório de Estudos sobre Imagem e Cibercultura (Labic), email: johannahonorato@gmail.com

<sup>6</sup> Estudante de Graduação do Curso de Jornalismo da Ufes e pesquisadora do Laboratório de Estudos sobre Imagem e Cibercultura (Labic), email: veronica.rhaacke@gmail.com

<sup>7</sup> Estudante de Graduação do curso de Ciência da Computação da Ufes e pesquisador e desenvolvedor no Laboratório de Estudos sobre Imagem e Cibercultura (Labic), email: willianlopes404@gmail.com

<sup>8</sup> Disponível e[m http://www.itu.int/en/ITU-D/Statistics/Documents/facts/ICTFactsFigures2015.pdf](http://www.itu.int/en/ITU-D/Statistics/Documents/facts/ICTFactsFigures2015.pdf) .

No que tange ao estudo de imagens, tal campo de pesquisa pode trazer possibilidades de investigação acerca da forma com que elas se perpetuam na rede e de sua relevância perante os usuários, isto é, a chamada vida das imagens. O estudo imagético se aproxima dos estudos da Cibercultura, ao passo que o campo visual, cada vez mais se situa em "um terreno cibernético e eletromagnético em que elementos abstratos, linguísticos e visuais coincidem, circulam, são consumidos e trocados em escala global" (CRARY, 2012, p.12).

Mais do que o campo das imagens, o registro de movimentos sociais pelos participantes ganha grande importância, com as narrativas midiáticas criadas pelo "usuário comum" abordando múltiplos pontos de vista e questões que o modelo tradicional de mídia não aborda. O "esquema UM-TODOS na mídia já não dá conta, uma vez que o modelo moderno das grandes narrativas está em xeque. O modelo a ser discutido a partir de agora é o TODOS-TODOS" (GOVEIA, 2012, p. 1123). Com todos os usuários como produtores de conteúdo, a narrativa dos fatos se torna mais fragmentada, porém mais completa ao possibilitar uma ampla gama de pontos de vista e cobrir um espectro diverso de um mesmo acontecimento.

Buscando compreender as possibilidades em relação aos estudos de sites de redes sociais, e se aprofundar nas diversas metodologias de visualização de grandes volumes de dados, o Laboratório de Estudos sobre Imagem e Cibercultura (Labic)<sup>9</sup>, coletou e trabalhou as imagens publicadas nos protestos ocorridos no Brasil em março de 2015 e 2016. Objetivando apresentar e discutir modos de visualizar e analisar grandes conjuntos de imagens, utilizando a cor como parâmetro básico componente da imagem, o laboratório apresenta esse artigo como forma de dar vazão à pesquisa produzida como projeto de Iniciação Científica, além de contribuir na discussão das problemáticas e possibilidades no campo de estudos do Big Data.

# **Metodologia**

1

Foram coletadas as imagens publicadas no site de rede social Instagram, que utilizaram a *hashtag*<sup>10</sup> #VemPraRua, entre os dias 1 e 31 de março de 2015, e do mesmo período em 2016. O período foi escolhido em virtude do momento em que o país vivia, com

<sup>9</sup> O Labic é um laboratório multidisciplinar de pesquisas nos campos relacionados a imagens e texto, de análise de sites de redes sociais e de desenvolvimento de ferramentas para estudos de Big Data, que nos últimos anos têm se concentrado nas pesquisas acerca de grandes movimentos sociais e culturais mundiais. Mais informações em: [www.labic.net](http://www.labic.net/)

<sup>10</sup> Uma *hashtag* é composta de um termo escrito precedido pelo caractere cerquilha (#, *hash* em inglês), e na publicação funciona como um termo agregador, que conecta diferentes publicações de múltiplos usuários. No Instagram, caso o usuário pesquise por uma *hashtag* encontrará todas as imagens públicas que foram marcadas com aquela *hashtag*.

muitas manifestações em relação ao estado político do Brasil: em 2015 com protestos focados na indignação com os resultados da eleição de 2014; e em 2016, com os protestos motivados pelo processo de impeachment em curso contra a Presidenta Dilma Rousself.

A escolha do termo "Vem Pra Rua" ocorreu em virtude de sua importância nos protestos de junho e julho de 2013, em que o termo foi amplamente utilizado com um "grito de guerra" e slogan convocatório para os protestos. O termo se manteve nos sites de redes sociais, pelo seu teor, e também como uma "herança" das chamadas Jornadas de Junho.

> O bordão, o grito e a *hashtag* #VemPraRua não nasceram em 2013. O "Vem Pra Rua Vem" é entoado nas manifestações do país desde o começo dos anos 2000, quando as lutas pela qualidade do transporte público (sobretudo aquelas ligadas a exigência de passe livre para estudantes) e a mobilidade urbana se transformaram em principais causas dos conflitos mais violentos nas ruas das cidades brasileiras. Ele origina-se no Movimento Passe Livre (MPL) e é usado, nas passeatas, para invitar os olhares curiosos de cidadãos para dentro da performance do cortejo ativista. (MALINI, F. et al. *#VemPraRua: Narrativas da Revolta brasileira*, 2014)

O site de rede social Instagram foi escolhido devido ao seu foco na publicação de imagens e vídeos, numa tentativa de investigar e preservar a memória fotográfica das manifestações sociais ocorridas no Brasil, perpetuada através da internet. Numa era de excesso de conteúdos disponíveis e que parece tender mais para o efêmero, essa pesquisa é uma forma de manter essas imagens vivas, enquanto memória de um movimento e eventos de importância para a história recente do país.

A coleta das imagens foi realizada através do software Leticia, ferramenta de coleta de imagens e vídeos do Instagram desenvolvida pelo Labic a partir da API<sup>11</sup> disponibilizada pelo próprio site de rede social. O software funciona a partir de um código desenvolvido na linguagem de programação Java, e faz o download de publicações do Instagram, buscadas a partir de uma *hashtag* e dentro de um período de coleta determinado pelo usuário. São coletadas apenas as fotos de usuários que configuram sua conta como pública. Os dados da publicação, como legenda da foto, quantidade de curtidas e comentários também são salvos, armazenados em um arquivo do tipo \*.csv, em que cada linha contém as informações de cada postagem, organizadas numa tabela.

Depois de coletadas, as imagens foram submetidas a um código desenvolvido em Python<sup>12</sup>, também criado pelo laboratório, e que processou a cor dominante de cada imagem, além de seus valores de brilho e saturação. Esses valores (cor dominante, brilho e saturação)

1

<sup>11</sup> API é uma sigla para *Application Programming Interface* (Interface de Programação de Aplicação), e é um conjunto de ferramentas disponibilizado por alguns sites e serviços de software, para que desenvolvedores independentes possam criar aplicações secundárias para tais softwares.

<sup>&</sup>lt;sup>12</sup> Python é uma linguagem de programação de alto nível, orientada a objetos, e é utilizada para o desenvolvimento de softwares e ferramentas de computador.

foram gerados através do cálculo de uma média aritmética de todos os pixels<sup>13</sup> de cada imagem, e os salvou em um arquivo do tipo \*.csv, com cada imagem em uma linha e seus respectivos valores separados por coluna.

Com as imagens e seus respectivos dados salvos, as imagens foram organizadas em um ImageCoud<sup>14</sup>, ferramenta de visualização de grandes volumes de imagens desenvolvida pelo Labic, e que cria visualizações de grandes volumes de imagens a partir de um parâmetro numérico determinado pelo usuário. Esse tipo de visualização coloca as imagens numa forma intuitiva de observação, seguindo o parâmetro de leitura ocidental (de cima para baixo e da esquerda para a direita), e não traz sobreposição de imagens. Foram geradas duas visualizações: uma que organizava as imagens pela sua cor dominante, para análise do tom cromático das postagens; e uma com as imagens organizadas pelo seu número de curtidas no Instagram, para observação da relevância e "popularidade" das imagens.

#### **Análise**

<u>.</u>

No período de 1 a 31 de março de 2015, foi coletado um total de 33.231 imagens, ao passo que no mesmo período de 2016, foi coletado um total de 37.450 imagens. Elas foram publicadas por 22.737 perfis diferentes em 2016, contra 21.462 perfis que utilizaram a *hashtag* em 2015.

Dentre as imagens mais curtidas de 2015, podemos perceber a dominância de publicações de celebridades (como o ator Mavino Salvador<sup>15</sup> e a cantora Preta Gil<sup>16</sup>) e perfis de humor<sup>17</sup>. No geral há uma grande quantidade de montagens que buscam fazer humor com a situação política do país e fotografias de pessoas nas manifestações. São comuns as fotos das pessoas que querem "mostrar presença", publicitar sua adesão na manifestação, como uma forma de protesto virtual. Há também algumas imagens convocatórias, chamando as pessoas para novas manifestações.

Já nas imagens mais curtidas de 2016, continuam as fotografias de celebridades "marcando presença" nos protestos. Aparecem aqui imagens do Juiz Sergio Moro, um dos

<sup>13</sup> Para definir a cor predominante de cada imagem foi usada a metodologia proposta por Charles Leifer no texto *Using python and k-means to find the dominant colors in images* (Disponível em: [http://charlesleifer.com/blog/using-python](http://charlesleifer.com/blog/using-python-and-k-means-to-find-the-dominant-colors-in-images/)[and-k-means-to-find-the-dominant-colors-in-images/\)](http://charlesleifer.com/blog/using-python-and-k-means-to-find-the-dominant-colors-in-images/) em que ele utiliza o algoritmo de agrupamento *k-means* para *clusterizar* os pixels em grupos, e define como cores predominantes os centros desses *clusters*. Como o objetivo era conseguir uma única cor, e não um conjunto de cores foi escolhido usar o parâmetro "k" como um, o que gera um único *cluster* com todos os pixels e o ponto médio é a cor predominante da imagem inteira.

<sup>14</sup> Mais informações disponíveis em: [http://www.labic.net/cartografia/imagecloud-visualizacao-de-grandes-conjuntos-de](http://www.labic.net/cartografia/imagecloud-visualizacao-de-grandes-conjuntos-de-imagens/)[imagens/](http://www.labic.net/cartografia/imagecloud-visualizacao-de-grandes-conjuntos-de-imagens/)

<sup>15</sup> <https://www.instagram.com/p/0QuVHOOktU/>

<sup>16</sup> <https://www.instagram.com/p/0P1Z-Mmoir/>

<sup>17</sup> Exemplos:<https://www.instagram.com/p/0QheEvKk1b/> e<https://www.instagram.com/p/0Q32R6Bcg2/>

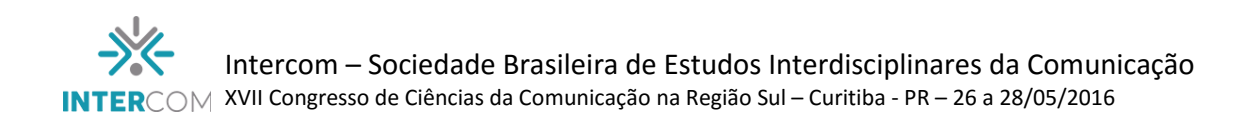

responsáveis pela Operação Lava-Jato e do Ministro do STF, Gilmar Mendes, que suspendeu a nomeação do ex-presidente Luiz Inácio Lula da Silva como ministro<sup>18</sup>. Aumentam o número de imagens com teor informativo, isto é, que apresentam na imagem em si fatos e opiniões sobre os acontecimentos políticos.

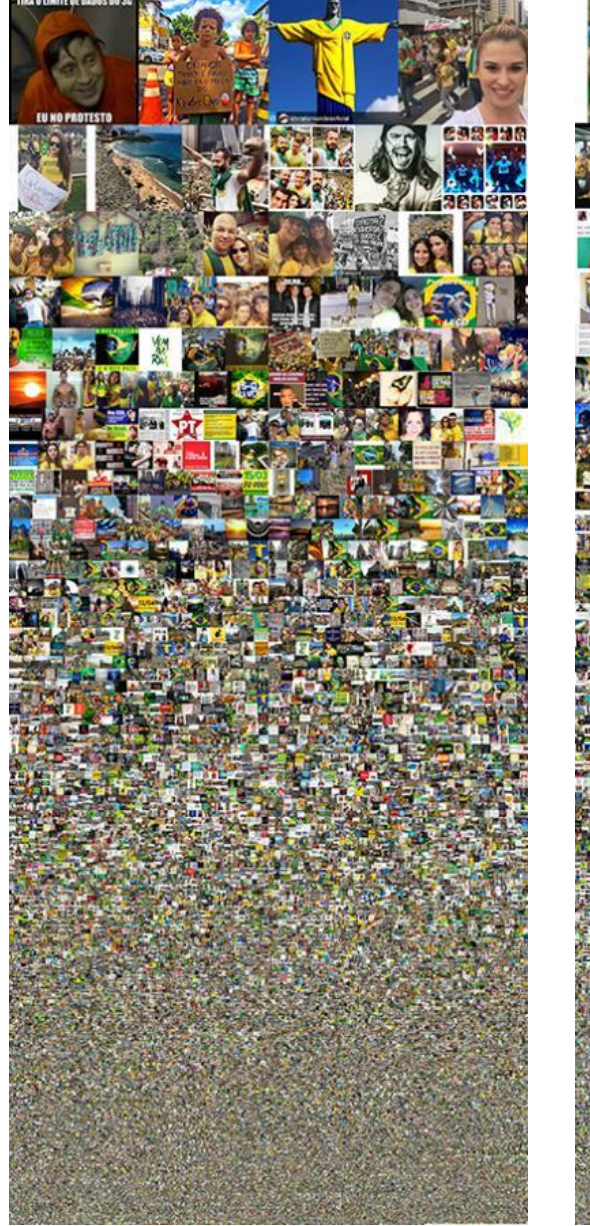

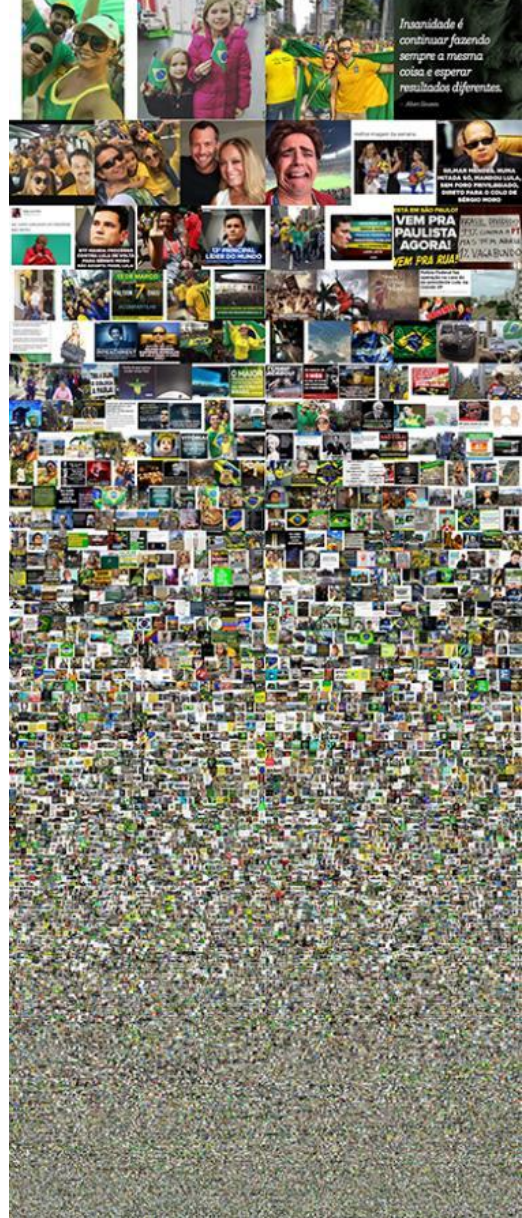

*Imagem 1: ImageCloud com as imagens organizadas por quantidade de curtidas no Instagram das imagens publicadas em março de 2015.*

<u>.</u>

*Imagem 2: ImageCloud com as imagens organizadas por quantidade de curtidas no Instagram das imagens publicadas em março de 2016.*

Em 2016, os perfis de protesto parecem ganhar mais força, emplacando mais imagens entre as mais curtidas do que em 2015. Entretanto, entre os dois períodos há uma diminuição na quantidade de imagens publicadas por perfis que contenham o termo "foradilma" no nome

<sup>18</sup> Disponível em: [http://g1.globo.com/politica/noticia/2016/03/gilmar-mendes-suspende-nomeacao-de-lula-como](http://g1.globo.com/politica/noticia/2016/03/gilmar-mendes-suspende-nomeacao-de-lula-como-ministro-da-casa-civil.html)[ministro-da-casa-civil.html](http://g1.globo.com/politica/noticia/2016/03/gilmar-mendes-suspende-nomeacao-de-lula-como-ministro-da-casa-civil.html)

de usuário: em março de 2015 foram 829 imagens publicadas por esses perfis, contra apenas 162 imagens publicadas em 2016.

Cromaticamente, as imagens dos dois períodos são bem semelhantes. Em 2016 podese perceber um aumento no volume de imagens com dor dominante azulada, em relação à coleta do ano anterior. Nos dois períodos esse conjunto é composto de fotografias a céu aberto, *prints* de textos de outras redes sociais e artes com a bandeira do Brasil, que ganha esse tom devido aos filtros utilizados. Outro fator que pode ter contribuído para esse acréscimo no volume de azul, foi o lançamento de novos filtros pelo Instagram<sup>19</sup> entre os períodos de coleta (mais precisamente em abril de 2015).

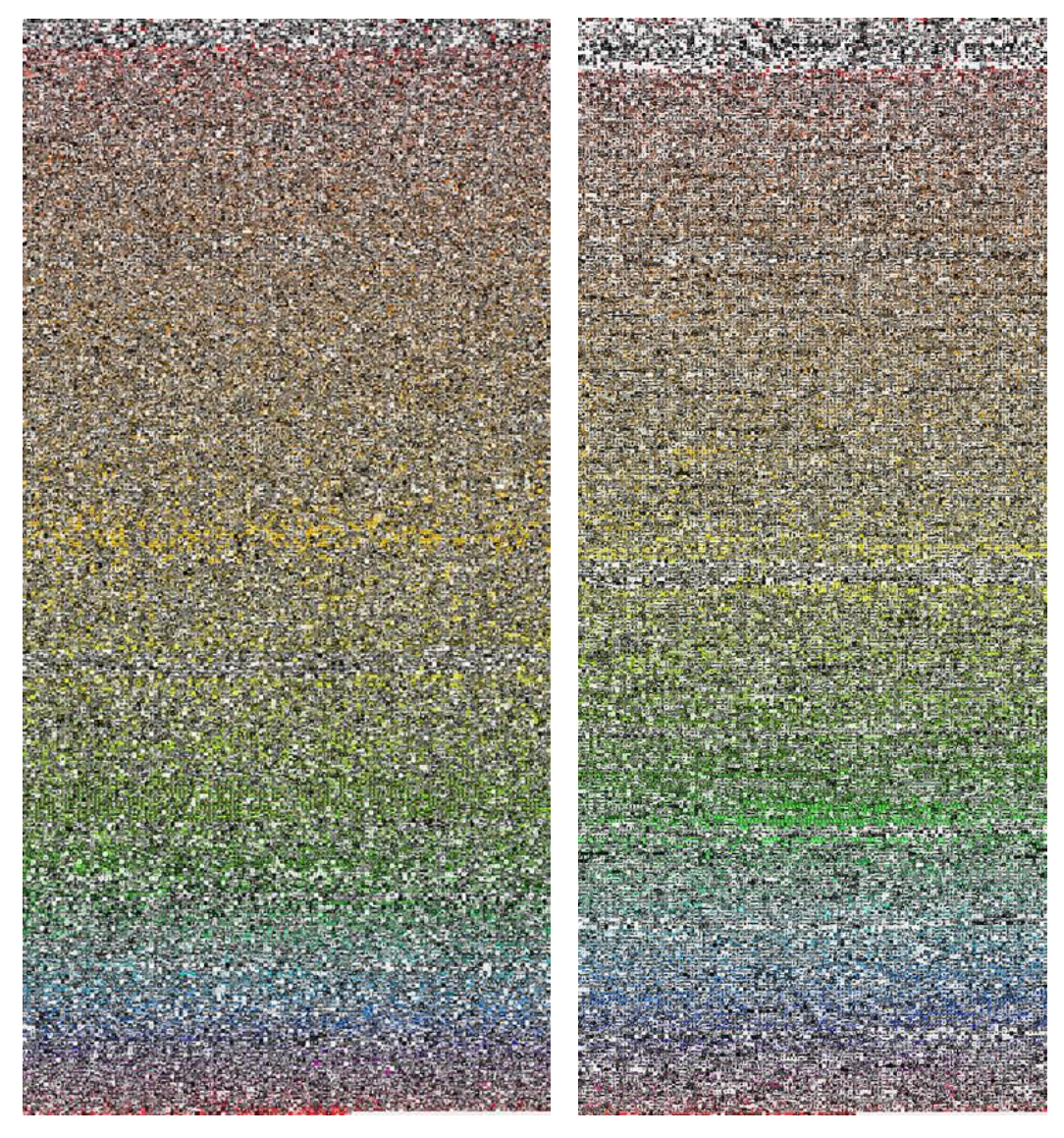

*Imagem 3: ImageCloud com as imagens organizadas por cor Imagem 4: ImageCloud com as imagens organizadas por cor dominante publicadas em março de 2015.*

<u>.</u>

*dominante publicadas em março de 2015.*

<sup>19</sup> Mais informações em:<http://blog.instagram.com/post/117527615957/three-new-filters-and-emoji-hashtags>

Há a presença de artes visuais em ambos os períodos. Essas imagens se destacam pelo visual, normalmente com saturação forte e predominância de uma única cor, e pela quantidade de vezes que são republicadas, isto é, a mesma imagem é publicada por vários usuários diferentes, ou um mesmo usuário diferentes vezes. Normalmente, essas imagens convocam usuários para comparecer às manifestações<sup>20</sup>, ou funcionam como afirmações em relação a posicionamentos ideológicos<sup>21</sup>.

As imagens que contém ou fazem referência à bandeira do Brasil estiveram fortemente presentes em ambos os períodos, o que pode indicar que o teor nacionalista se manteve em ambos os protestos.

# **Considerações Finais**

Com o estudo, pode-se perceber que os protestos mantiveram um certo padrão de imagens, mesmo tendo ocorrido em anos diferentes e sendo influenciados por acontecimentos políticos diversos. Há uma homogeneidade entre os registros de ambos os protestos, suas imagens não conflitam entre si. Percebe-se uma única linha de discurso nas imagens, sem imagens que aparentem uma divergência ou multiplicidade de pontos de vista. Há um forte simbolismo nacionalista, com grande dominância de elementos visuais que fazem alusão à bandeira brasileira.

A atual pesquisa foi uma foram de problematizar e explorar métodos de visualização de grandes volumes de imagens, além de observar as relações entre narrativas de movimentos sociais e imagens nos sites de redes sociais. Esse campo de pesquisa ainda enfrenta algumas questões e dificuldades, como o grande poder de processamento para processar a grande quantidade de arquivos.

Uma das problemáticas enfrentadas ao longo do estudo foi o próprio site de rede social e seu modo de uso. O Instagram, que funciona através de um aplicativo para *smartphones*, tem como parte de sua premissa básica o uso de filtros e elementos de edição nas imagens, como controle de brilho e saturação. Isso acaba por afetar a matiz das imagens e sua cor dominante. No caso, a mesma imagem pode ter tonalidades diferentes de acordo com os efeitos aplicados. Por exemplo, imagens de pessoas manifestando nas ruas estão presentes em todos os pontos da escala da visualização cromática, ou a imagem de uma bandeira do

<u>.</u>

<sup>&</sup>lt;sup>20</sup> Exemplo[: https://www.instagram.com/p/0RJ4A3ibOK/](https://www.instagram.com/p/0RJ4A3ibOK/)

<sup>21</sup> Exemplo[: https://www.instagram.com/p/BC6H7uHMKp6/](https://www.instagram.com/p/BC6H7uHMKp6/)

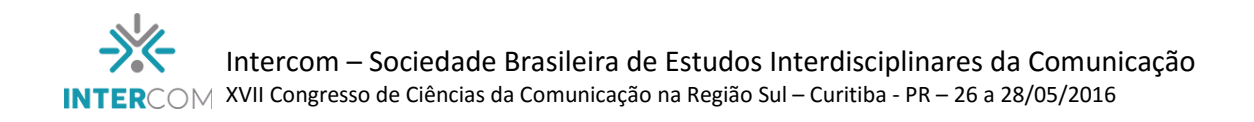

Brasil, que pode ter a cor dominante mais próxima do verde ou do azul, dependendo do filtro utilizado pelo usuário.

# **REFERÊNCIAS**

CRARY, Jonathan (2012). **Técnicas do observador: visão e modernidade no século XIX**. Rio de Janeiro: Contraponto.

MALINI, F. et al. **#VemPraRua: Narrativas da Revolta brasileira.** In: XII Congresso da Associação Latinoamericana de Investigadores da Comunicação (ALAIC). Peru, 2014. Disponível em: < [http://www.labic.net/wp-content/uploads/2015/09/VemPraRua-Narrativas-da-Revolta](http://www.labic.net/wp-content/uploads/2015/09/VemPraRua-Narrativas-da-Revolta-brasileira.pdf)[brasileira.pdf>](http://www.labic.net/wp-content/uploads/2015/09/VemPraRua-Narrativas-da-Revolta-brasileira.pdf)

GOVEIA, F. **Triunfo da narrativa-monstro nas manifestações populares da cidade de Vitória (Espírito Santo/Brasil)**. Revista Comunicación, Nº10, Vol.1, p.1116-1127 2012.

LEIFER, C. **Using python and k-means to find the dominant colors in images**. Publicado em: 23 de outubro de 2012. Disponível em: < [http://charlesleifer.com/blog/using-python-and-k-means-to](http://charlesleifer.com/blog/using-python-and-k-means-to-find-the-dominant-colors-in-images/)[find-the-dominant-colors-in-images/>](http://charlesleifer.com/blog/using-python-and-k-means-to-find-the-dominant-colors-in-images/) Acessado em: 13 de abril de 2016.